# <span id="page-0-1"></span>The **plstx** package

Jesse A. Tov tov@ccs.neu.edu

This document corresponds to plstx v0.2, dated 2011/03/26.

### Contents

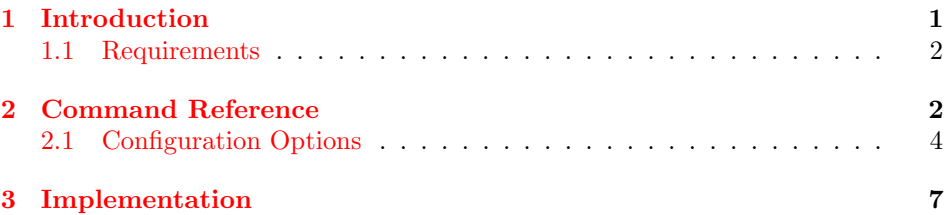

# <span id="page-0-0"></span>1 Introduction

The purpose of this package is to provide a facility for typesetting grammars for programming language syntax, like this:

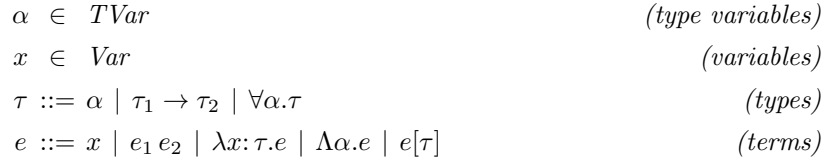

Using the plstx environment, I coded that like this:

```
\begin{plstx}
  *(type variables): \alpha [\in] \mathbb{TVar} \setminus*(variable): x [\in] \mathit{Var} \\
  (types): \tau ::= \alpha | \tau_1 \to \tau_2 | \for all\alpha.\tau \setminus \tau_3(terms): e ::= x | e_1 \, e_2 | \lambda x \colon e| \Lambda\alpha.e | e[\tau] \\
\end{plstx}
```
The plstx environment allows redefining much of its behavior. For example, if we prefer  $\longrightarrow$  to  $\div$  in our grammars, we can change the "is one of" symbol. Perhaps we also want to change the formatting for the descriptions on the right.

```
\plstxset{
 is one of=\longrightarrow,
 label style=\textsf
}
```
Then we get:

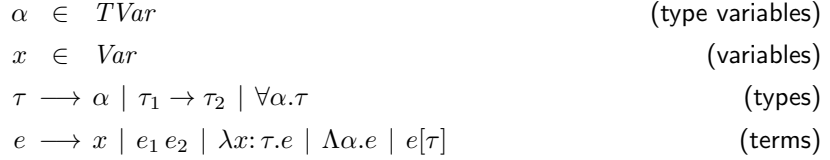

The environment also handles breaking lines when all the productions won't fit on one line, like this:

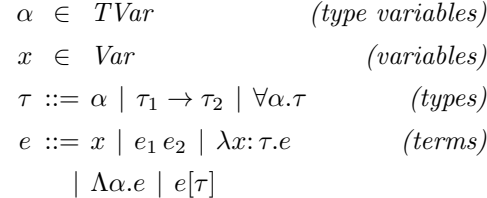

### <span id="page-1-0"></span>1.1 Requirements

The plstx package depends on three other packages. Two are a standard part of the LATEX distribution: keyval and calc. The third, listproc, is non-standard, and may be obtained at <http://www.ccs.neu.edu/~tov/code/latex/>.

### <span id="page-1-1"></span>2 Command Reference

 $\setminus$  \plstxset { $\langle plstr\text{-}options \rangle$ }

Takes a comma-separated list of keys and values, in the style of keyval:

 $\langle plstr\text{-}options \rangle ::= \langle key \rangle_1 = \langle value \rangle_1, \ldots, \langle key \rangle_k = \langle value \rangle_k[,]$ 

The options available are described in §[2.1.](#page-3-0)

```
\begin{equation*} \begin{bmatrix} \text{plstx-options} \end{bmatrix} \end{equation*}\langle plstr\text{-}cmd \rangle \ldots\end{plstx}
```
The plstx environment takes an optional argument, which is a list of options as keys and values, as described in  $\S2.1$ . These are the same options that may be provided to \plstxset.

The available commands are:

$$
\langle plstx-cmd \rangle ::= \langle label\text{:} \langle nonterm \rangle ::= \langle \text{rhs} \rangle \setminus
$$
\n
$$
| * \langle label\text{:} \langle nonterm \rangle [\langle sep \rangle] \langle \text{rhs} \rangle \setminus
$$
\n
$$
| \setminus \text{set } {\langle \text{plstx-options} \rangle}
$$
\n
$$
| \setminus \text{interest } {\langle \text{text} \rangle}
$$
\n
$$
| \setminus \text{if} \setminus \text{if} \setminus \text{
$$

where

$$
\langle sep \rangle ::= \langle is\text{-}one\text{-}of \rangle
$$
  
 
$$
|\langle is\text{-}one\text{-}of \rangle, \langle continue \rangle
$$
  
 
$$
\langle rhs \rangle ::= \langle production \rangle
$$
  
 
$$
|\langle production \rangle | \langle rhs \rangle
$$

If a command starts with  $\ast$ ,  $\setminus$  intertext, or [, then it is taken to be one of those four commands—otherwise, it is treated as the first case, which handles normal nonterminal item. We'll consider the available commands in order:

#### $\langle label\text{-}text\rangle: \langle nonterm \rangle ::= \langle rhs \rangle \setminus \setminus$

A normal nonterminal item consists of a label  $\langle label\text{-}text\rangle$  (which is set on the right, in text mode by default); a non-terminal being defined  $\langle n\text{otherm} \rangle$  (which is set on the left, in math mode by default); a separator (option [is one of](#page-4-0), default  $::=$ , and written as  $::=$  in the command even if it has been configured to appear otherwise), and a right-hand side  $\langle rhs \rangle$ , which is a sequence of productions separated by |, each set in math mode by default. The nonterminal and label are set first, and then productions from the right-hand side are added one at a time until there's no more space remaining, at which point it may add continuation lines.

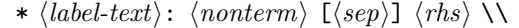

A special nonterminal item starts with \*, after which the syntax is the same as a normal nonterminal, with one exception. Rather than write ::= for the "is one of" separator, it expects a separator for use in just that case to appear in square brackets. For example, to get  $\alpha \in \mathbb{R}$ TVar in the example from  $\S1$ , I wrote \alpha [\in] \mathit{TVar}. Optionally, the square brackets may contain a second item, after a comma, which indicates the separator to use for continuation lines if the right-hand side wraps. Writing a special \* nonterminal item with separator  $[::=$ , \vert] is equivalent to writing a normal nonterminal.

#### \set  $\{\langle plstr\text{-}options \rangle\}$

This allows changing the options in the middle of a grammar, using the options described in  $\S2.1$ . Changes made by **\set** last only until the end of the current plstx environment.

### \intertext  $\{\langle text \rangle\}$

Escapes from the normal grammar typesetting to allow including arbitrary text between grammar items. (This is similar to amsmath's \intertext command.)

 $\lfloor \langle dimen \rangle \rfloor$ 

Inserts  $\langle$  dimen<sub>i</sub> vertical space.

Note: The grammar for  $\langle plstr\text{-}cmd \rangle$  above was written like this:

```
\begin{plstx}[rhs style=,one per line]
  : \meta{plstx-cmd}
    ::= \meta{label-text}\texttt: \meta{nonterm} \defother{::=}
          \meta{rhs} \texttt{\bslash\bslash}
      | \defother{*} \meta{label-text}\texttt: \meta{nonterm}
          \texttt[\meta{sep}\texttt]
          \meta{rhs} \texttt{\bslash\bslash}
      | \defmacro{set} \marg{plstx-options}
      | \defmacro{intertext} \marg{text}
      | \defother{[}\meta{dimen}\texttt]
      | \oarg{dimen}
  \lambda\intertext{where}
  : \meta{sep}
    ::= \meta{is-one-of}
      | \meta{is-one-of} \texttt, \meta{continue} \\
  : \meta{rhs}
    ::= \meta{production}
      | \meta{production} {\defother|} \meta{rhs} \\
\end{plstx}
```
### <span id="page-3-0"></span>2.1 Configuration Options

In this section, we document the configuration options that may be passed to \plstxset, \set, or environment plstx.

<span id="page-3-1"></span>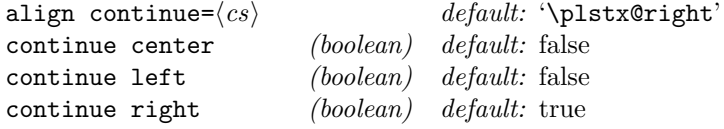

To configure the horizontal alignment of the continuation separator (see [continue](#page-4-1)). The default is to right align it. It's possible to specify different alignment using one of the boolean options, or supply a command to format the continuation separator using align continue.

<span id="page-4-2"></span>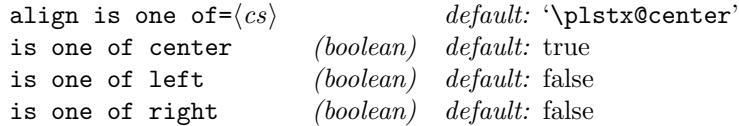

To configure the horizontal alignment of the "is one of" separator (see [is](#page-4-0) [one of](#page-4-0)). The default is to center it.

<span id="page-4-3"></span>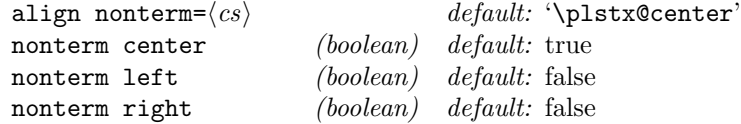

To configure the horizontal alignment of each nonterminal. The default is to center them.

### <span id="page-4-1"></span> $\text{continue}=\langle text \rangle$  default: '\vert'

The "is one of" separator for continuation lines in normal grammar items. When the right-hand side spills onto additional lines, this is used in the separator column for each additional line. To change this for just one item, use the \* command to get a special grammar item. The value of continue is set in math mode.

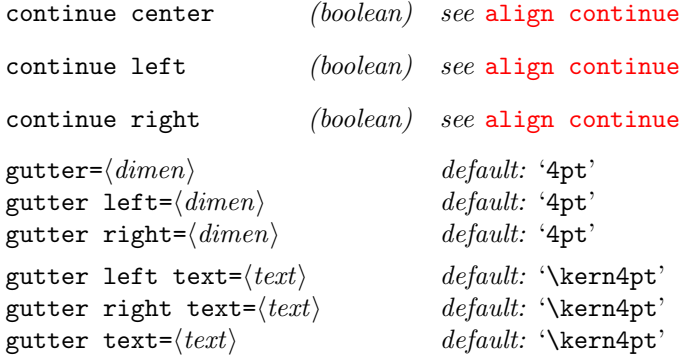

These options are for specifying the gutters, which are the space to the left and right of the "is one of" separator. The text versions of the options set exactly what will be placed to the left or right (or both) of the separator, whereas the non-text versions allow supplying a length to be kerned. For example, each of these pairs is equivalent:

```
gutter left=\langle dimen \rangle ≡ gutter left text=\kern\langle dimen \ranglegutter right=\langle dimen \rangle \equiv gutter right text=\kern\langle dimen \ranglegutter=\langle dimen \rangle \equiv gutter left=\langle dimen \rangle, gutter right=\langle dimen \rangleis one of=\langle text \rangle default: '::='
```
The separator for normal grammar items. To change this for just one item, use the \* command to get a special grammar item. The value of is one of is set in math mode.

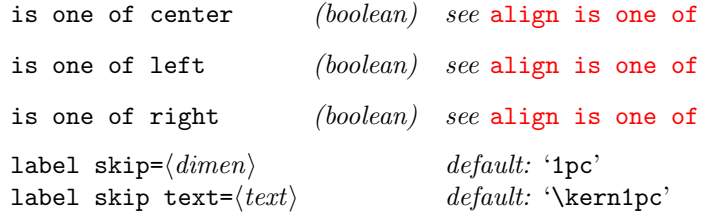

This specifies the space to the left of the label, which separates the label from the right-hand side. Option label skip text takes the exact text to put to the left of (non-empty) labels, whereas label skip merely needs a length. The latter is defined in terms of the former: label  $skip=(dimension)$  $\equiv$  label skip text=\kern $\langle$ dimen $\rangle$ .

```
label style=\langle cs \rangle default: '\emph'
```
Command used to style grammar labels. Providing this key with no value sets the option to empty.

```
margin=\langle dimen\rangle see margin
```
<span id="page-5-2"></span>many per line (boolean) default: true

Set as many right-hand side productions as will fit on each line before wrapping. This option does not take a value; the opposite option is [one per](#page-5-1) [line](#page-5-1).

<span id="page-5-0"></span>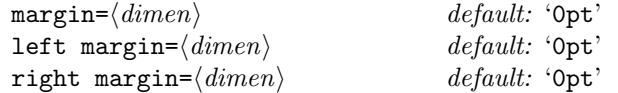

Sets the margin on one or both sides of the grammar. This margin applies only to items (normal and special), not to \intertext. If no value is supplied, the margin is set to 1em.

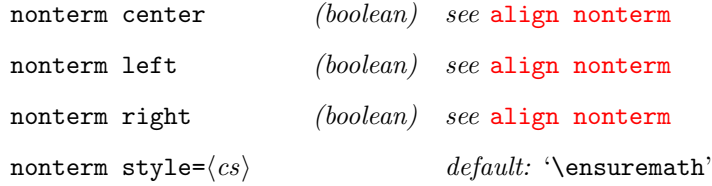

Commands used to style nonterminals. By default, nonterminals are set in math mode using \ensuremath. Providing this key with no value sets the option to empty.

<span id="page-5-1"></span>one per line (boolean) default: false

Set only one right-hand side production on each line, regardless of space. This option does not take a value; the opposite option is [many per line](#page-5-2).

<span id="page-6-1"></span> $\text{or}=\langle \text{text}\rangle$  default: '\vert'

Used to separate productions in a right-hand side. Set in math mode.

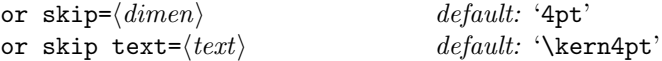

This specifies the space around the production separator (option [or](#page-6-1)). Option or skip text takes the exact text to put on each side of the production separator, whereas or skip merely needs a length. The latter is defined in terms of the former: or skip= $\langle dimen \rangle \equiv$  or skip text=\kern $\langle dimen \rangle$ .

rhs style= $\langle cs \rangle$  default: '\ensuremath'

Commands used to style each right-hand side production. By default, productions are set in math mode using \ensuremath. Providing this key with no value sets the option to empty.

right [margin](#page-5-0)= $\langle$  dimen $\rangle$  see margin

### <span id="page-6-0"></span>3 Implementation

We begin by requiring packages:

```
1 \RequirePackage{keyval}
```

```
2 \RequirePackage{calc}
```

```
3 \RequirePackage{listproc}
```
Set up the configuration options for keyval:

```
4 \define@key{plstx}{align continue}{\def\plstx@align@continue{#1}}
5 \define@key{plstx}{align is one of}{\def\plstx@align@isoneof{#1}}
6 \define@key{plstx}{align nonterm}{\def\plstx@align@nonterm{#1}}
7 \define@key{plstx}{continue center}[]{\def\plstx@align@continue{\plstx@center}}
8 \define@key{plstx}{continue left}[]{\def\plstx@align@continue{\plstx@left}}
9 \define@key{plstx}{continue right}[]{\def\plstx@align@continue{\plstx@right}}
10 \define@key{plstx}{continue}[]{\def\plstx@continue{#1}}
11 \define@key{plstx}{gutter}{%
12 \def\plstx@gutter@left{\kern#1}%
13 \def\plstx@gutter@right{\kern#1}}
14 \define@key{plstx}{gutter left text}{\def\plstx@gutter@left{#1}}
15 \define@key{plstx}{gutter left}{\def\plstx@gutter@left{\kern#1}}
16 \define@key{plstx}{gutter right text}{\def\plstx@gutter@right{#1}}
17 \define@key{plstx}{gutter right}{\def\plstx@gutter@right{\kern#1}}
18 \define@key{plstx}{gutter text}{%
19 \def\plstx@gutter@left{#1}%
20 \def\plstx@gutter@right{#1}}
21 \define@key{plstx}{is one of center}[]{\def\plstx@align@isoneof{\plstx@center}}
22 \define@key{plstx}{is one of left}[]{\def\plstx@align@isoneof{\plstx@left}}
23 \define@key{plstx}{is one of right}[]{\def\plstx@align@isoneof{\plstx@right}}
24 \define@key{plstx}{is one of}{\def\plstx@isoneof{#1}}
25 \define@key{plstx}{label skip text}{\def\plstx@labelskip{#1}}
26 \define@key{plstx}{label skip}{\def\plstx@labelskip{\kern#1}}
```

```
27 \define@key{plstx}{label style}[]{\def\plstx@label@style{#1}}
                      28 \define@key{plstx}{left margin}[1em]{\def\plstx@margin@left{\kern#1}}
                      29 \define@key{plstx}{many per line}[]{\let\plstx@one@per@line\@secondoftwo}
                      30 \define@key{plstx}{margin}[1em]{%
                      31 \def\plstx@margin@left{\kern#1}%
                      32 \def\plstx@margin@right{\kern#1}}
                      33 \define@key{plstx}{nonterm center}[]{\def\plstx@align@nonterm{\plstx@center}}
                      34 \define@key{plstx}{nonterm left}[]{\def\plstx@align@nonterm{\plstx@left}}
                      35 \define@key{\plstx}\nfont{end}[] {\def\plstx@align\nonterm{}\\plstx@right}\n36 \define@key{plstx}{nonterm style}[]{\def\plstx@nonterm@style{#1}}
                      37 \define@key{plstx}{one per line}[]{\let\plstx@one@per@line\@firstoftwo}
                      38 \define@key{plstx}{or skip text}{\def\plstx@orskip{#1}}
                      39 \define@key{plstx}{or skip}{\def\plstx@orskip{\kern#1}}
                      40 \define@key{plstx}{or}{\def\plstx@or{#1}}
                      41 \define@key{plstx}{rhs style}[]{\def\plstx@rhs@style{#1}}
                      42 \define@key{plstx}{right margin}[1em]{\def\plstx@margin@right{\kern#1}}
          \plstx@set
To set configuration options, we delegate to \setkeys from the keyval package.
          \plstxset
                      43 \newcommand*\plstx@set{\setkeys{plstx}}
                      44 \let\plstxset\plstx@set\relax
                     Set the initial options:
                      45 \plstx@set{
                      46 continue = \vertvert,
                      47 continue right,
                      48 gutter = 4pt,
                      49 is one of = {::=},
                      50 is one of center,
                      51 label skip = 1pc,
                      52 label style = \emph,
                      53 many per line,
                      54 margin = 0pt,
                      55 nonterm center,
                      56 nonterm style = \ensuremath,
                      57 or = \vert,
                      58 or skip = 4pt,
                      59 rhs style = \text{ensemble},
                      60 }
         \plstx@left
Helper commands for aligning text:
        \plstx@right
       \plstx@center
                      61 \def\plstx@left#1{#1\hfill}
                      62 \def\plstx@right#1{\hfill#1}
                      63 \def\plstx@center#1{\hfill#1\hfill}
     \plstx@parseRHS
\plstx@parseRHS@loop
                     The right-hand side is provided by the user delimited by |. We need to break
                     it into productions, carefully, in order to line break it as necessary. Command
                      \plstx@parseRHS breaks #1 into productions and stores them as a list in #2 It
                      does this by calling \plstx@parseRHS@loop, which uses TEX's argument pattern
```
<span id="page-7-33"></span><span id="page-7-26"></span><span id="page-7-25"></span><span id="page-7-24"></span><span id="page-7-23"></span><span id="page-7-22"></span><span id="page-7-19"></span><span id="page-7-18"></span><span id="page-7-17"></span><span id="page-7-16"></span><span id="page-7-15"></span><span id="page-7-14"></span>matching to find each |.

```
64 \newcommand\plstx@parseRHS[2]{%
                 65 \let#1=\empty
                 66 \plstx@parseRHS@loop#2|\plstx@parseRHS@stop\plstx@parseRHS@loop{#1}%
                 67 }
                 68 \def\plstx@parseRHS@loop#1|#2\plstx@parseRHS@loop#3{%
                 69 \SnocTo{#1}{#3}%
                 70 \ifx#2\plstx@parseRHS@stop
                 71 \let\plstx@parseRHS@kont=\relax
                 72 \else
                 73 \def\plstx@parseRHS@kont{%
                 74 \plstx@parseRHS@loop#2\plstx@parseRHS@loop{#3}%
                 75 }%
                 76 \fi
                 77 \plstx@parseRHS@kont
                 78 }
\plstx@additem The plstx environment accumulates grammar items in a list, so that it can mea-
                 sure all of them before it chooses the widths of various parts. This macro adds an
                 item to the accumulating list of items.
                 79 \newcommand\plstx@additem[1]{%
                 80 \SnocTo{#1}{\plstx@items}%
                 81 }
\alpha \plstx@dispatch This macro is used inside the plstx environment to figure out which \langle plstr\text{-}common\ranglecomes next. It takes one argument, and then dispatches to the handler for the cor-
                 rect command. It has to deal with an additional case not mentioned in the user
                 documentation: it detects the control sequences \end and \endplstx to detect
                 when the environment is ending. If nothing matches, it dispatches to the normal
                 item parser \plstx@parseprod.
                 82 \def\plstx@dispatch#1{%
                 83 \ifx#1\end
                 84 \let\plstx@dispatch@kont\end
                 85 \else\ifx#1\endplstx
                 86 \let\plstx@dispatch@kont\endplstx
                 87 \else\ifx#1\intertext
                 88 \let\plstx@dispatch@kont\plstx@intertext
                 89 \else\ifx#1[%
                 90 \let\plstx@dispatch@kont\plstx@vskip
                 91 \else\ifx#1\set
                 92 \let\plstx@dispatch@kont\plstx@set@later
                 93 \else\ifx#1*%
                 94 \let\plstx@dispatch@kont\plstx@other
                 95 \else
                 96 \def\plstx@dispatch@kont{\plstx@parseprod#1}%
                 97 \fi\fi\fi\fi\fi\fi
                 98 \plstx@dispatch@kont
                 99 }
```
<span id="page-8-24"></span><span id="page-8-15"></span><span id="page-8-13"></span><span id="page-8-12"></span><span id="page-8-11"></span><span id="page-8-10"></span><span id="page-8-9"></span><span id="page-8-8"></span><span id="page-8-7"></span><span id="page-8-6"></span><span id="page-8-2"></span><span id="page-8-1"></span><span id="page-8-0"></span>\plstx@parseprod This is the command handler for normal productions. Productions are stored in ::= the item list as

\plstx@production{ $\langle label\text{-}text\rangle$ }{ $\langle interm{\}{}$ }{ $\langle is\text{-}one\text{-}of \rangle$ }{ $\langle continue\rangle$ }{ $\langle rhs\rangle$ }

It then calls back to \plstx@dispatch to have it figure out the next command.

```
100 \def\plstx@parseprod#1:#2::=#3\\{%
101 \plstx@additem{\plstx@production{#1}{#2}{\plstx@isoneof}{\plstx@continue}{#3}}%
102 \plstx@dispatch%
103 }
```
<span id="page-9-13"></span>\plstx@other The command handler for special grammar items. Almost all the complexity is about figuring out whether the separator(s) in the square brackets are a single separator to use for both "is one of" and "continuation" separators, or two with a comma in between.

```
104 \def\plstx@other#1:#2[#3]#4\\{%
105 \let\plstx@other@isoneof\plstx@isoneof
106 \let\plstx@other@continue\plstx@continue
107 \def\plstx@other@todo##1{%
108 \def\plstx@other@isoneof{##1}%
109 \def\plstx@other@continue{##1}%
110 \def\plstx@other@todo####1{%
111 \def\plstx@other@continue{####1}%
112 }%
113 }%
114 \@for\plstx@each:=#3\do{%
115 \expandafter\plstx@other@todo\expandafter{\plstx@each}%
116 }%
117 \def\plstx@other@addthis##1##2{%
118 \plstx@additem{\plstx@production{#1}{#2}{##1}{##2}{#4}}%
119 }%
120 \expandafter\expandafter\expandafter\plstx@other@addthis
121 \expandafter\expandafter
122 \expandafter{\expandafter\plstx@other@isoneof\expandafter}%
123 \expandafter{\plstx@other@continue}%
124 \let\plstx@other@isoneof\@undefined
125 \let\plstx@other@continue\@undefined
126 \let\plstx@other@todo\@undefined
127 \let\plstx@other@addthis\@undefined
128 \plstx@dispatch
129 }
```
<span id="page-9-27"></span><span id="page-9-24"></span><span id="page-9-23"></span><span id="page-9-21"></span><span id="page-9-20"></span><span id="page-9-17"></span><span id="page-9-16"></span><span id="page-9-6"></span><span id="page-9-0"></span>\intertext Intertext is added to the item list as

```
\plstx@intertext
                         \plstx@intertext{\langle text \rangle}
                   130 \def\plstx@intertext#1{%
                   131 \plstx@additem{\plstx@intertext{#1}}%
                   132 \plstx@dispatch%
                   133 }
    \plstx@vskip To add vertical space, we add
```
<span id="page-9-29"></span><span id="page-9-7"></span><span id="page-9-3"></span> $\left\{ \dimen \right\}$  \plstx@later{\vskip $\dim en$ }

```
to the list of items.
                   134 \def\plstx@vskip#1]{\plstx@additem{\plstx@later{\vskip#1}}\plstx@dispatch}
             \set
 \plstx@set@later
                  For \set, we add \plstx@set{\{plstx-options\} directly to the list of grammar
                  items.
                   135 \def\plstx@set@later#1{\plstx@additem{\plstx@set{#1}}\plstx@dispatch}
     \plstx@box@a
     \plstx@box@b
     \plstx@box@c
                   We require three boxes: box@a is used for labels, box@b for the nonterminal and
                   productions, and box@c as a temporary box as needed.
                   136 \newsavebox\plstx@box@a
                   137 \newsavebox\plstx@box@b
                   138 \newsavebox\plstx@box@c
     \plstx@maxnt
\plstx@maxisoneof
  \plstx@availwd
                   We use two dimension registers for calculating the maximum width of the non-
                   terminals and the maximum width of the "is one of" and "continue" separators.
                   The third dimension register, \plstx@availwd, is used to keep track of remaining
                   available width when line breaking the right-hand side.
                   139 \newlength\plstx@maxnt
                   140 \newlength\plstx@maxisoneof
                   141 \newlength\plstx@availwd
            plstx The main plstx environment.
                   142 \newenvironment{plstx}[1][]
                   143 {%
                   144 \begingroup
                   Make sure that \vert is recognizable as the production separator:
                   145 \catcode'\|=12\relax
                   146 \plstx@set{#1}%
                   Initialize the list of items as empty. Then call \plstx@dispatch to read in the
                   commands in the grammar.
                   147 \let\plstx@items\empty
                   148 \plstx@dispatch
                   149 }
                   150 {%
                   151 \ifx\plstx@items\empty
                   152 \PackageWarning{plstx}{grammar must have at least one production}%
                   153 \else
                   For both passes through the list of items, we'll just evaluate the list, so we make
                   \listitem a no-op.
                   154 \def\plstx@listitem@noop##1{##1\let\listitem\plstx@listitem@noop}%
                   155 \plstx@listitem@noop\relax%
```
<span id="page-10-22"></span><span id="page-10-18"></span><span id="page-10-17"></span><span id="page-10-16"></span><span id="page-10-15"></span><span id="page-10-8"></span><span id="page-10-2"></span><span id="page-10-0"></span>We're going to compute the width of the widest nonterminal and widest "is one of." We do this by defining \plstx@production to measure each nonterminal and "is one of." The other grammar item callbacks are defined to do nothing for now.

```
156 \setlength{\plstx@maxnt}{0pt}%
```
<span id="page-11-29"></span><span id="page-11-28"></span><span id="page-11-26"></span><span id="page-11-24"></span><span id="page-11-23"></span><span id="page-11-22"></span><span id="page-11-5"></span><span id="page-11-4"></span>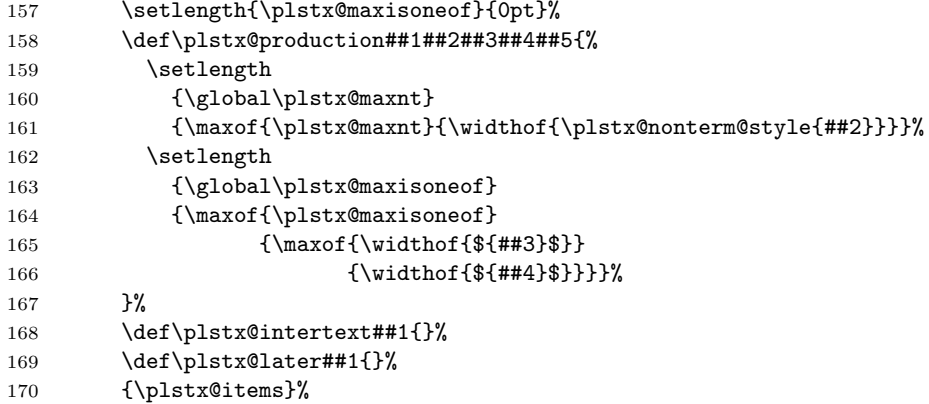

<span id="page-11-30"></span><span id="page-11-20"></span><span id="page-11-19"></span><span id="page-11-18"></span><span id="page-11-6"></span>Now \plstx@maxnt is the widest nonterminal.

For the second pass, we actually output each item. We're going to wrap the whole thing in a \trivlist, so we'll precede each line with \item. We redefine the grammar item callbacks:

#### <span id="page-11-27"></span>171 \def\plstx@production##1##2##3##4##5{%

The initial available width is the \linewidth. We then add the label to box@a, and if the resulting box has non-zero width, we prepend \plstx@labelskip to it. Then, in either case, we postpend the right margin to it. We update the available width to account for the size of the label and any space around it.

```
172 \setlength{\plstx@availwd}{\linewidth}%
173 \sbox\plstx@box@a{\plstx@label@style{##1}}%
174 \ifdim\wd\plstx@box@a>0pt
175 \sbox\plstx@box@a{\plstx@labelskip\usebox\plstx@box@a}%
176 \fi
177 \sbox\plstx@box@a{\usebox\plstx@box@a\plstx@margin@right}%
178 \addtolength{\plstx@availwd}{-\wd\plstx@box@a}%
```
<span id="page-11-12"></span><span id="page-11-8"></span>Now we begin with the nonterminal. In box@b, we add the left margin, the nonterminal in a box of size \plstx@maxnt (formatted and aligned according to the options), the left gutter, the "is one of" separator, and finally the right gutter.

<span id="page-11-21"></span><span id="page-11-16"></span><span id="page-11-13"></span><span id="page-11-7"></span><span id="page-11-2"></span>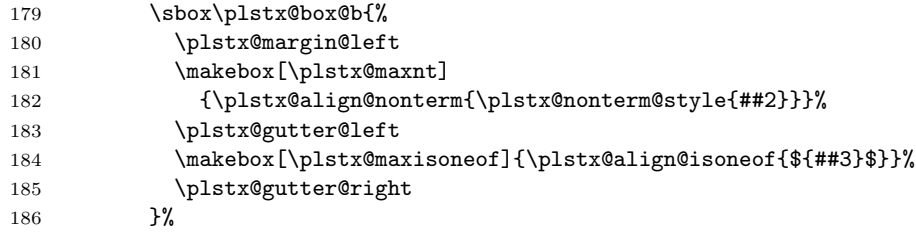

<span id="page-11-17"></span><span id="page-11-3"></span>Parse the right-hand side into a list of productions. We take the first production out of the list, postpend it to box@b, and update the available width.

- <span id="page-11-25"></span>187 \plstx@parseRHS\plstx@rhsOut{##5}%
- <span id="page-11-1"></span>188 \LopTo\plstx@rhsOut\plstx@rhsFirst
- <span id="page-11-14"></span>189 \sbox\plstx@box@b
- <span id="page-11-15"></span>190 {\usebox\plstx@box@b

### <span id="page-12-25"></span><span id="page-12-9"></span> \plstx@rhs@style{\plstx@rhsFirst}}% 192 \addtolength{\plstx@availwd}{-\wd\plstx@box@b}%

Now iterate over the remaining productions.

<span id="page-12-0"></span>\@forList\plstx@each:=\plstx@rhsOut\do{%

Place the next production in box@c along with the production separator. If option [one per line](#page-5-1) is set, then we don't need to check, but otherwise, we check whether box@c will exceed the available space.

<span id="page-12-24"></span><span id="page-12-23"></span><span id="page-12-18"></span><span id="page-12-17"></span>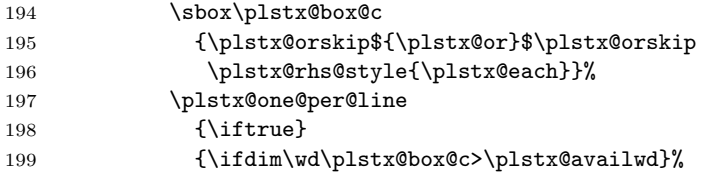

<span id="page-12-10"></span><span id="page-12-3"></span>In this case, either box@c won't fit or we're in one-per-line mode. So we stick box@a and box@b together and output them. Then, to start the next line, we reinitialize box@a with the right margin and box@b with the "continue" separator and the current production.

<span id="page-12-22"></span><span id="page-12-20"></span><span id="page-12-14"></span><span id="page-12-13"></span><span id="page-12-7"></span><span id="page-12-6"></span><span id="page-12-4"></span><span id="page-12-1"></span>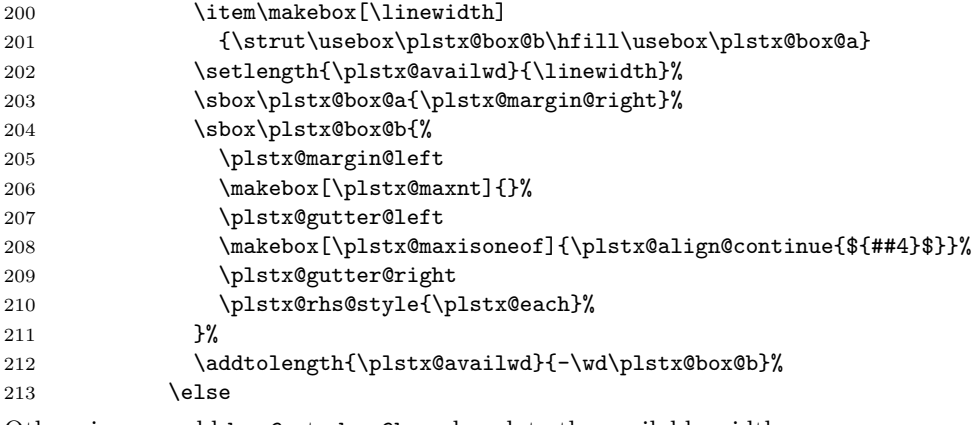

<span id="page-12-21"></span><span id="page-12-19"></span><span id="page-12-11"></span><span id="page-12-8"></span>Otherwise, we add box@c to box@b and update the available width.

<span id="page-12-15"></span><span id="page-12-12"></span>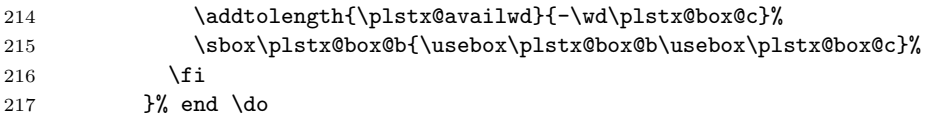

When we've iterated through all the productions, we flush box@b if it isn't empty:

<span id="page-12-16"></span><span id="page-12-5"></span><span id="page-12-2"></span>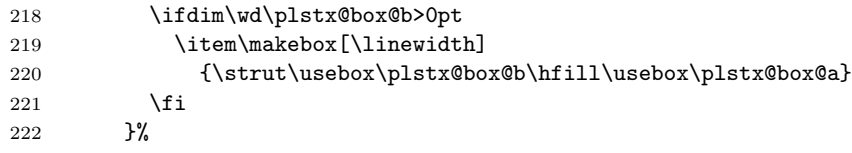

That's the end of the main grammar item callback.

For \intertext, we merely drop the text in a fresh \item. For items delayed with \plstx@later, we evaluate them as is.

```
223 \def\plstx@intertext##1{%
224 \item\strut\ignorespaces##1%
225 }%
226 \def\{\pt{+}{+1}{+}{+1}{+}{+1}Finally, we evaluate the list of grammar items in a \trivlist:
227 \trivlist{\plstx@items}\endtrivlist
228 \ifmmode{\big\vert} \else{ 128 \fi \ifmmode{\big\vert} \else{ 128 \fi \ifmmode{\big\vert} \else{ 128 \fi \ifmmode{\big\vert} \else{ 121 \fi \ifmmode{\big\vert} \else{ 121 \fi \fi \ifmmode{\big\vert} \else{ 121 \fi \ifmmode{\big\vert} \else{ 121 \fi \fi \ifmmode{\big\vert} \else{ 121 \fi \fi \ifmmode{\big\vert}\begin{array}{c} 229 \\ 230 \end{array}\,230
```
# Change History

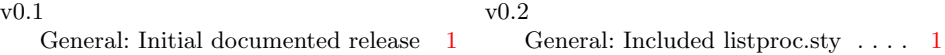

# Index

Numbers written in italic refer to the page where the corresponding entry is described; numbers underlined refer to the code line of the definition; numbers in roman refer to the code lines where the entry is used.

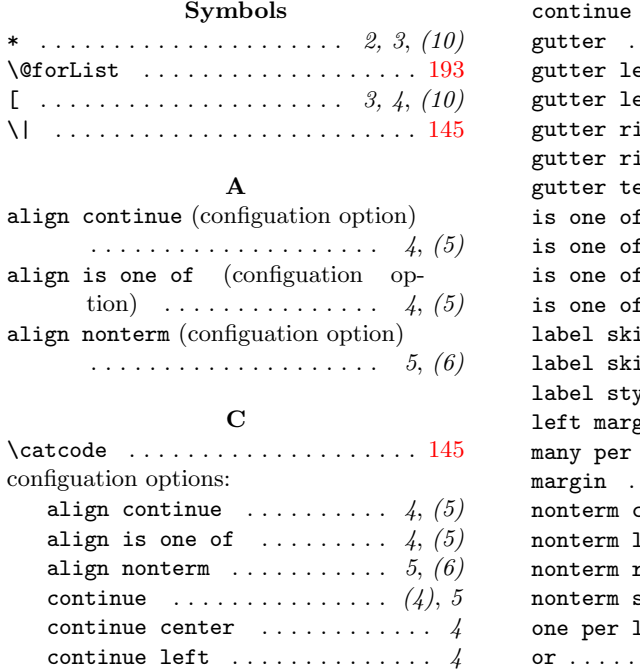

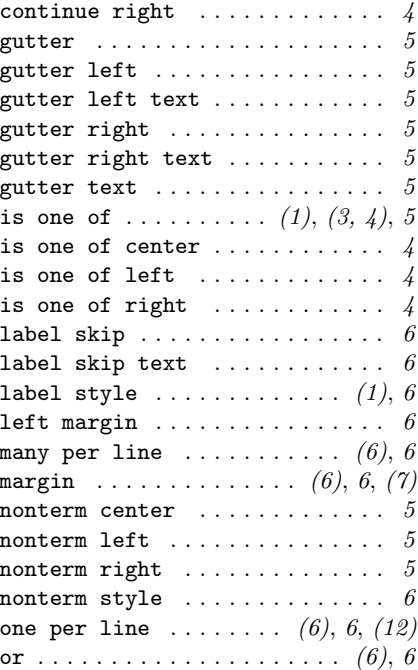

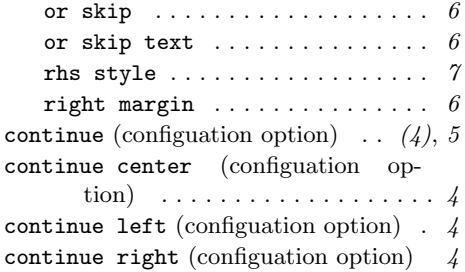

### $\mathbf D$

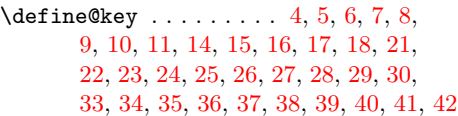

### E

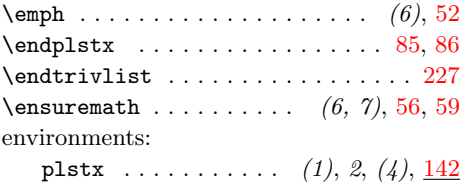

### G

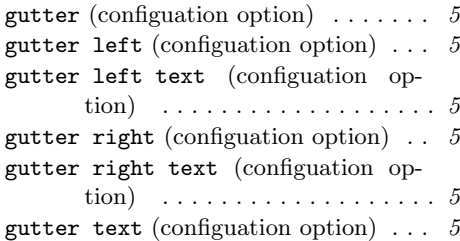

### $\mathbf H$

\hfill  $... \ldots$  [61,](#page-7-17) [62,](#page-7-18) [63,](#page-7-19) [201,](#page-12-1) [220](#page-12-2)

### I

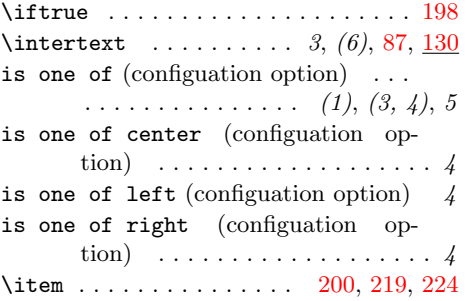

#### K  $\ker$ n . . . . . . . . . . . . . . . . . .  $(5, 6)$ , [12,](#page-6-21) [13,](#page-6-22) [15,](#page-6-11) [17,](#page-6-13) [26,](#page-6-20) [28,](#page-7-1) [31,](#page-7-20) [32,](#page-7-21) [39,](#page-7-10) [42](#page-7-13)

### L

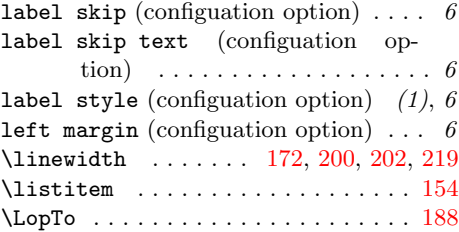

### M

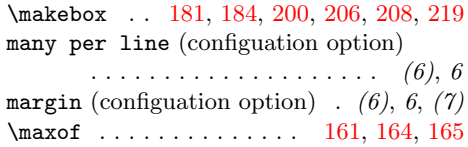

### N

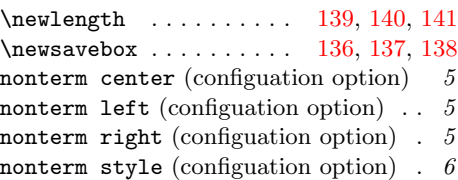

### O

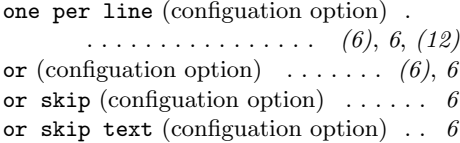

### P

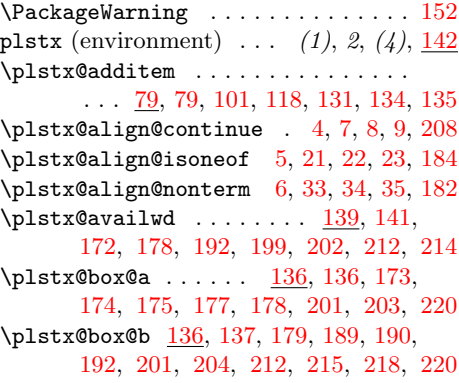

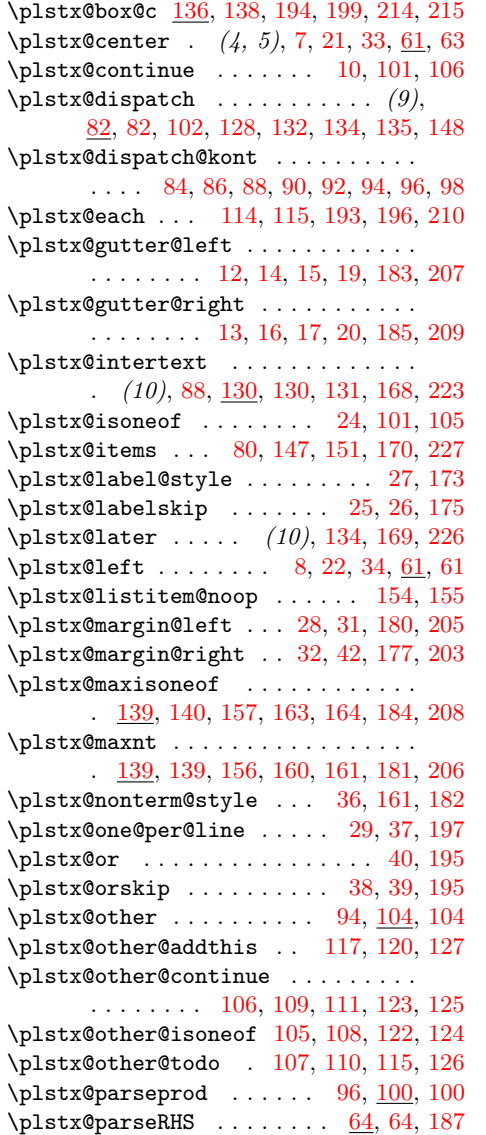

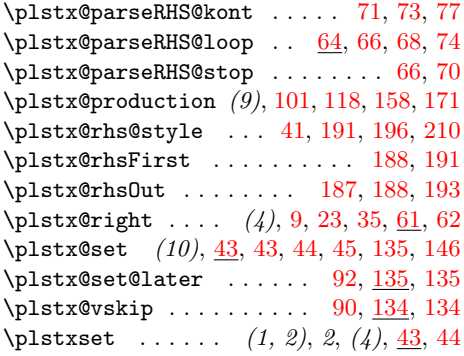

# R

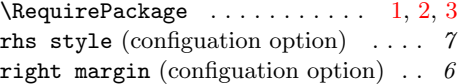

# S

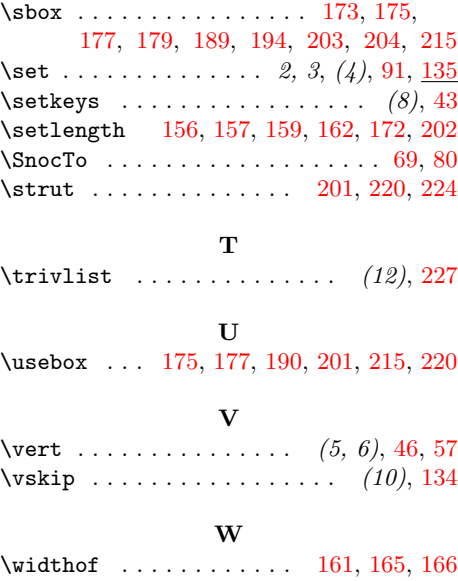